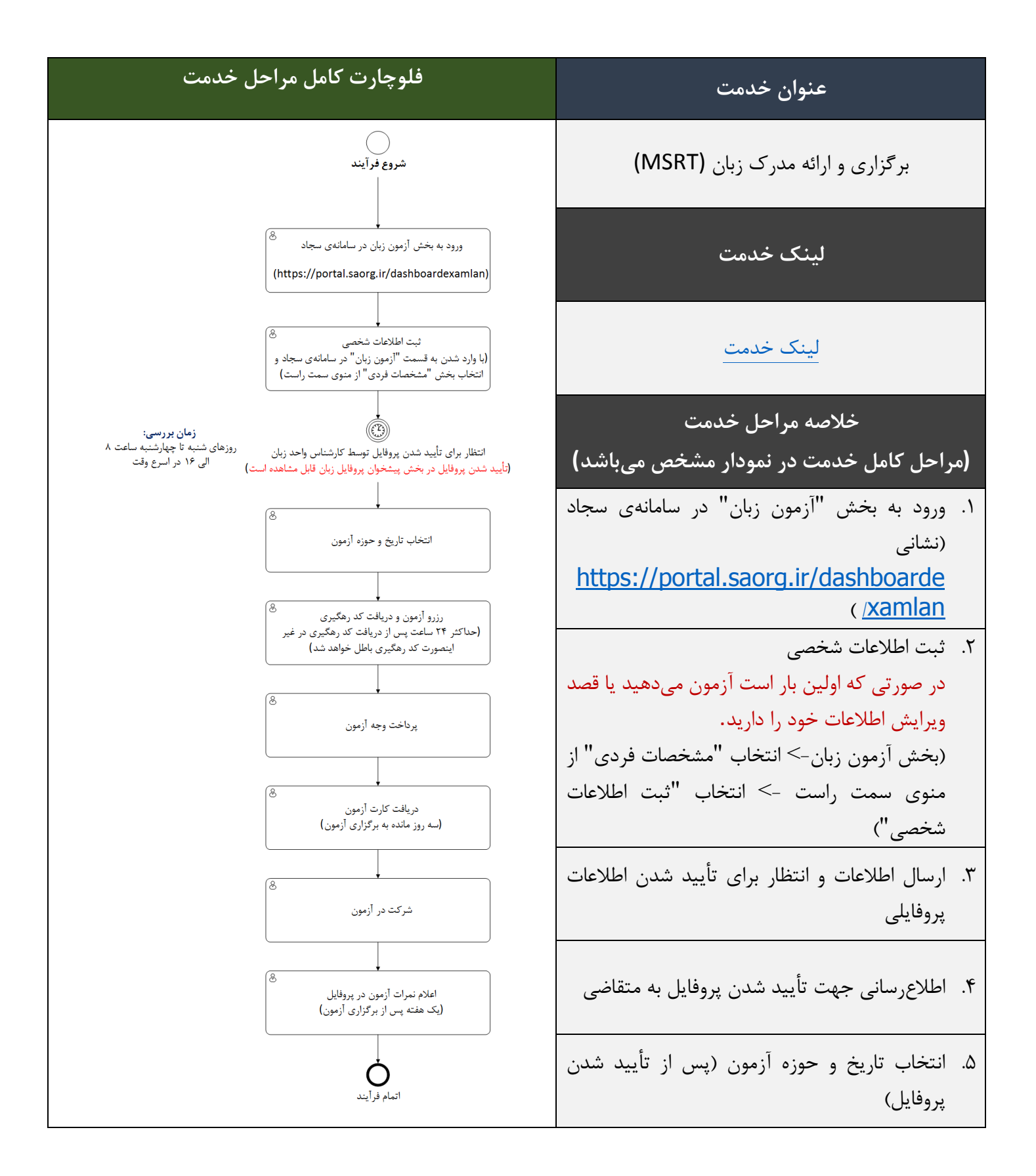

- .6 دریافت کد رهگیری رزرو آزمون از سامانه )حداکثر تا 24 ساعت پس از دریافت کد رهگیری میبایست پرداخت وجه انجام شود در غیر اینصورت کد رهگیری باطل میشود).
	- .7 پرداخت وجه الکترونیکی آزمون
- .8 دریافت کارت آزمون )3 روز مانده به برگزاری آزمون(
	- .9 شرکت حضوری در آزمون
- .10 اعالم نمرات آزمون یک هفته پس از برگزاری آزمون در پروفایل آزمون زبان در سامانهی سجاد